## **Intermediate Course-Lesson 8 Summary**

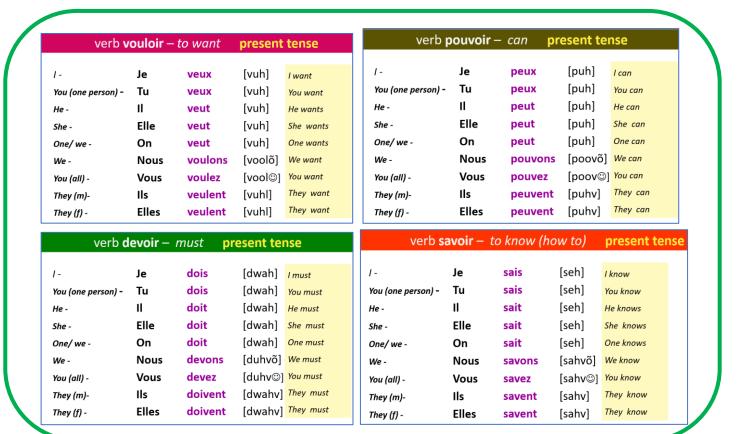

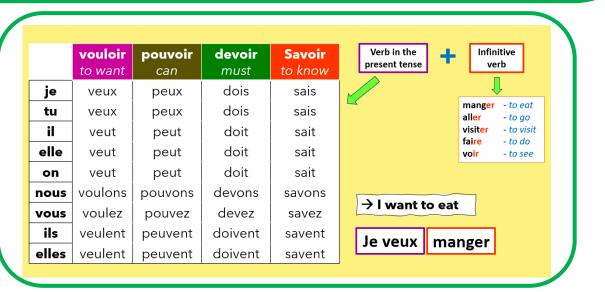

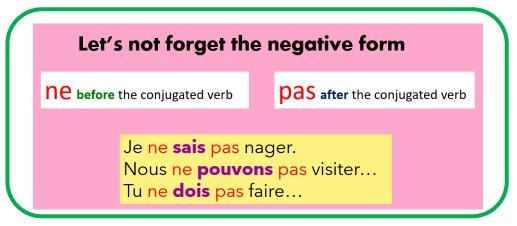